# **GIS-basierte Landnutzungsmodellierung mit ProLand**

Sheridan, P., Schroers, J. O.

Institut für Betriebslehre der Agrar- und Ernährungswirtschaft Justus-Liebig Universität Senckenbergstraße 3 D-35390 Gießen patrick.sheridan@agrar.uni-giessen.de jan.o.schroers@agrar.uni-giessen.de

**Abstract:** The GIS-based model ProLand simulates the spatial distribution of agricultural and forestal land use systems. It is integrated into the GIS software Arc-View® as Visual Basic for Applications® module. Relational Microsoft® Access® databases store information on natural site conditions, technology and socioeconomic attributes. ProLand calculates the site-specific land rent and generates a vector map of the land rent maximizing land use distribution.

# **1 Einleitung**

ProLand ist ein deterministisches, komparativ-statisches, GIS-basiertes Computermodell, das die Simulation der expliziten räumlichen Verteilung von Landnutzungssystemen ermöglicht [KMW02]. ProLand basierte auf dem Softwarepaket "Mathematica<sup>®"</sup> [W99], diversen Datendateien und in Einzeldateien abgelegten Rasterdaten. Weitere Entwicklungsstufen sollten die Datenbasis standardisieren, die analytischen Möglichkeiten von GIS ausnutzen und die Anwenderfreundlichkeit verbessern. Diese Arbeit stellt das weiterentwickelte ProLand und die informationstechnische Umsetzung vor.

# **2 Aufbau von ProLand**

Hauptbestandteile sind drei Module: Eine Geodatenbank, eine Datenbank mit Landnutzungssystemen sowie ein Codemodul. ProLand verknüpft Landnutzungssysteme und sozioökonomische Parameter mit den Standortinformationen in der Geodatenbank. Das Codemodul berechnet das bodenrentenmaximale Landnutzungssystem für jede räumliche Einheit. Die Geodatenbank erfasst kosten- und leistungsrelevante Standortparameter hinsichtlich Boden, Klima, Topographie und Landschaftsstruktur. Abbildung 1 illustriert die Bestandteile des Simulationsmodells ProLand.

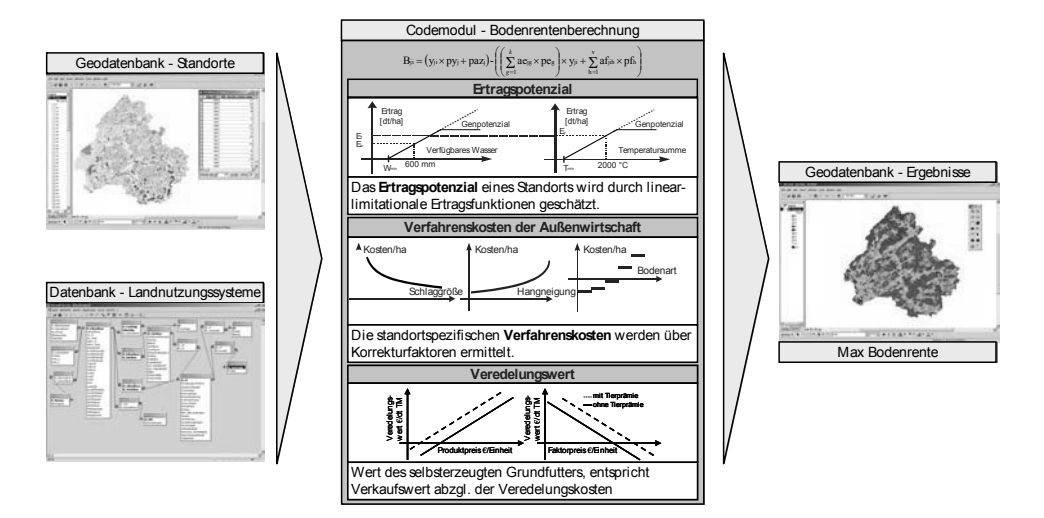

Abbildung 1: Bestandteile des Simulationsmodells ProLand

Landnutzungssysteme werden durch Kulturpflanze, Fruchtfolge und dazugehörige Veredelungs- und Außenwirtschaftsverfahren anhand biologisch-technischer Parameter definiert. Die Datenbank "Landnutzungssysteme" spiegelt die sozioökonomischen und agrarpolitischen Rahmenbedingungen der Produktion wider. Diese Struktur ermöglicht die Szenarienbildung in den Bereichen Markt, technischer Fortschritt und Agrarpolitik.

Mit der GIS-Software ArcView® [E02] können neben der szenarienbezogenen Landnutzungsverteilung auch ökonomische Kennzahlen aus der Geodatenbank abgefragt werden und als Karten, Tabellen oder Grafiken visualisiert werden

### **2.1 Die Geodatenbank**

Die Geodatenbank verwaltet kosten- und leistungsrelevante Standortinformationen. Die kleinste räumliche Einheit stellt ein Polygon dar, welches in jedem integrierten Parameter homogen ist. Dieses Datenformat reduziert das Datenvolumen gegenüber Rasterkarten ohne den Verlust von räumlich-expliziten Informationen.

Als leistungsrelevante Parameter gehen Informationen über Boden und Klima in die Kalkulationen ein. Die aus den Standortinformationen abgeleiteten Parameter pflanzenverfügbares Wasser und durchschnittliche jährliche Temperatursumme gehören zu den nicht-kontrollierbaren Wachstumsfaktoren und determinieren den Ertrag der Kulturpflanzen.

Als kostenrelevante Parameter gehen Informationen über Schlaggröße und Hangneigung in die Kalkulationen ein. Größere Schläge bewirken vor allem eine Minderung des Arbeitszeitbedarfes pro Flächeneinheit. Die Hangneigung begrenzt die Mechanisierbarkeit der Landnutzungssysteme und lässt die Kosten ab einer gewissen Grenze überproportional steigen.

#### **2.2 Landnutzungssysteme**

Die Datenbank Landnutzungssysteme speichert Informationen zu den Kulturpflanzen, Verfahren der Außenwirtschaft und Veredelungsverfahren. Beziehungen verknüpfen die Kulturpflanzen mit den Verfahren der Außen- und Veredelungswirtschaft sowie den Fruchtfolgen.

Kulturpflanzen sind samt ihrer biologischen Eigenschaften bezogen auf die Ertragsbildung in Abhängigkeit der nicht kontrollierbaren Wachstumsfaktoren hinterlegt. Die Ansprüche der Pflanzen an Nährstoffe und Pflanzenschutzmittel werden in Abhängigkeit des geschätzten Ertrages anhand kulturartenspezifischer Kennzahlen ermittelt.

Die Verfahren der Außenwirtschaft werden durch die Parameter Arbeitszeitbedarf, Maschinenkosten und Kapitalbedarf charakterisiert. Für jeden Verfahrenstyp sind Korrekturfaktoren hinterlegt, welche den Zusammenhang zwischen den naturräumlichagrarstrukturellen Standortgegebenheiten Hangneigung und Schlaggröße und den Verfahrenskosten herstellen.

Die Tabelle "Veredelungsverfahren" enthält alle Kennzahlen, die zur Berechnung des Veredelungswertes des eingesetzten Grundfutters nötig sind. Der Veredelungswert des Grundfutters stellt bei nicht marktgängigen Agrarprodukten, das Äquivalent zum Marktpreis der Verkaufsfrüchte dar. Da der Veredelungswert den Verkaufswert des selbst erzeugten Verbrauchsgutes abzüglich anfallender Veredelungskosten darstellt, sind die Veredelungsverfahren durch ihre Ansprüche an den Faktorverbrauch charakterisiert.

Um die Szenarienbildung zu vereinfachen, sind Faktor- und Produktpreise sowie staatliche Transferzahlungen in gesonderten Tabellen hinterlegt und mit der jeweiligen Kulturpflanze oder dem entsprechenden Veredelungsverfahren verknüpft.

### **2.3 Das Visual Basic for Applications® Codemodul**

Das Codemodul stellt die Berechnungskomponente des Simulationsmodells dar. Der Datenzugriff erfolgt über ActiveX Data Objects® [M04a], was den Austausch des zugrundeliegenden Datenbanksystems ohne Codeanpassungen ermöglicht.

Die Berechnungen werden durch dezidierte Funktionen durchgeführt: Zunächst schätzt das Codemodul die Ertragspotenziale des Standorts für die hinterlegten Kulturpflanzen durch linear-limitationale Ertragsfunktionen. Ausgehend von definierten Fruchtfolgen werden anschließend die spezifischen Leistungen und Kosten für jede zulässige Kombination aus Kulturpflanze, Verfahren der Außenwirtschaft und Veredelungsverfahren ermittelt (vgl. Abb. 1 Mitte). Nun wird die Bodenrente für jedes Raumelement in der Geodatenbank berechnet. Aus der so ermittelten standortbezogenen Bodenrente für jede der zulässigen Kombinationen wird abschließend dem Standort das bodenrentenmaximale Landnutzungssystem zugewiesen.

# **2.4 Integration in ArcView® und Access®**

Der Einsatz von Visual Basic for Applications® [M99b] (VBA) gewährleistet eine einfache Integration. Ein Formular stellt die ProLand Funktionen bereit, ohne dass der Nutzer die gewohnten Benutzeroberflächen verlassen muss. VBA ermöglicht den Zugriff auf benötigte Funktionen. Gemeinsam mit dem Codemodul ist es in einem sogenannten "template" für ArcView® Karten integriert.

Wie aus Abschnitt 2.1 und 2.2 ersichtlich, können Veränderungen an der Datenbasis der Landnutzungssysteme mit Access® [M99a] durchgeführt werden. Die in den Berechnungen des Codemoduls verwendeten Daten werden über eine SQL Abfrage bereitgestellt. Durch Verwendung unterschiedlicher SQL Abfragen können Szenarien einfach konstruiert und untersucht werden.

ArcView® ermöglicht umfassende Analysen. Beispielsweise können Subregionen anhand ihrer Attribute selektiert werden, etwa bestimmter naturräumlicher Eigenschaften. Der so erstellte Ausschnitt wird in der Geodatenbank gespeichert und durch das Codemodul verarbeitet. Ergebnisse unterschiedlicher Szenarien oder Subregionen können als sogenannte "layer" in die Standortkarten eingefügt werden.

### **3 Zusammenfassung**

Im modular aufgebauten Simulationsmodell ProLand sind kosten- und leistungsrelevante Standortinformationen, agrar- und forstwirtschaftliche Landnutzungssysteme und Funktionen zur Bestimmung der räumlich expliziten, bodenrentemaximierenden Landnutzungsverteilung zusammengefasst. Die enge Verknüpfung von Daten, Berechnung und Visualisierung vereinfacht nicht nur die Simulation von Landnutzungsverteilungen, sondern erlaubt weitergehende Aussagen und Untersuchungen, die bisher nicht möglich waren. Der Einsatz von Standardtechnologien erleichtert die Arbeit mit dem Simulationsmodell, der modulare Aufbau ermöglicht den Austausch einzelner Komponenten.

### **Literaturverzeichnis**

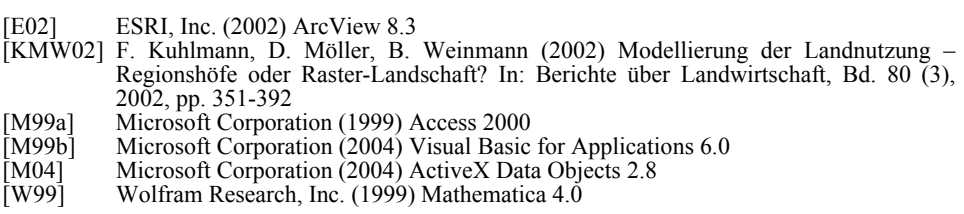